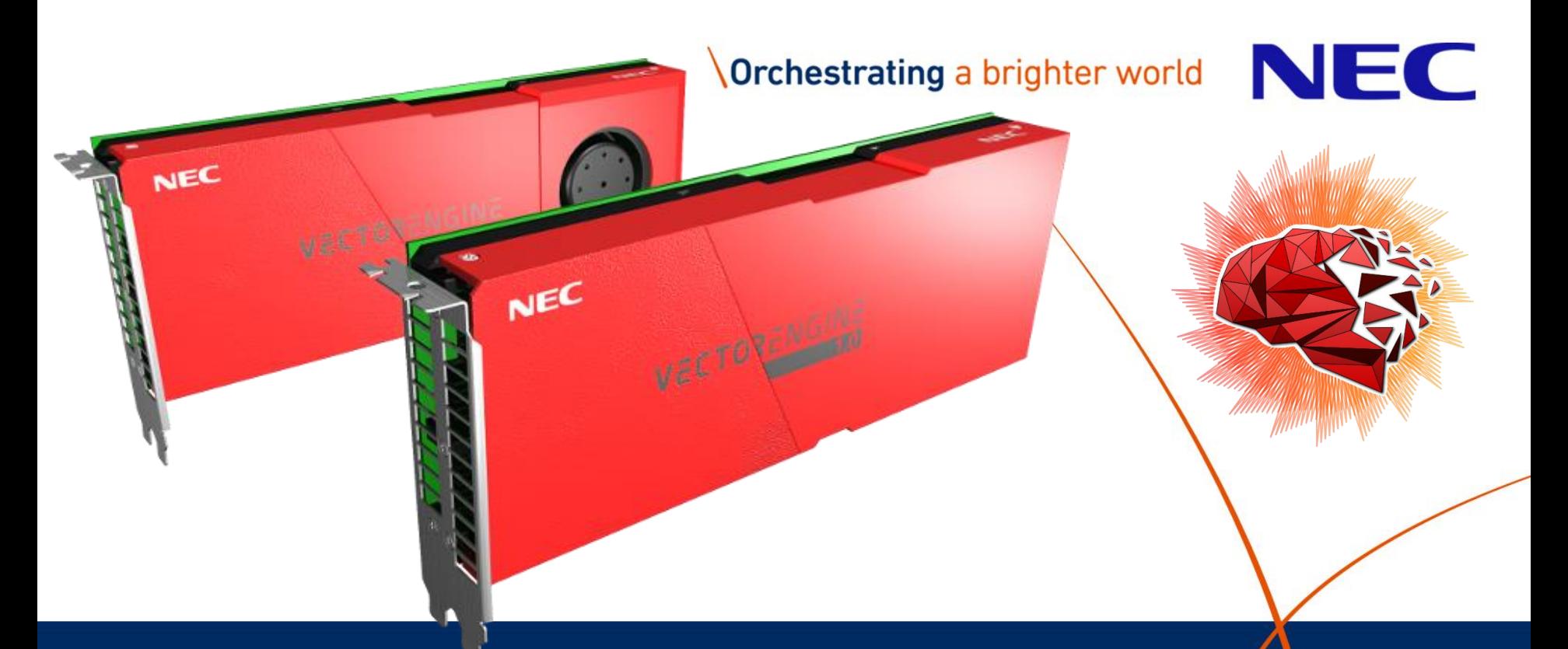

**Integration of NEC SX-Aurora into AI Frameworks (A SOL story)**

**Dr. Nicolas Weber** (NEC Labs Europe)

#### ▌ **Obvious: Everyone does AI today!**

AI-optimized Fridges, Microwaves, Toasters, T-800 Terminators, …

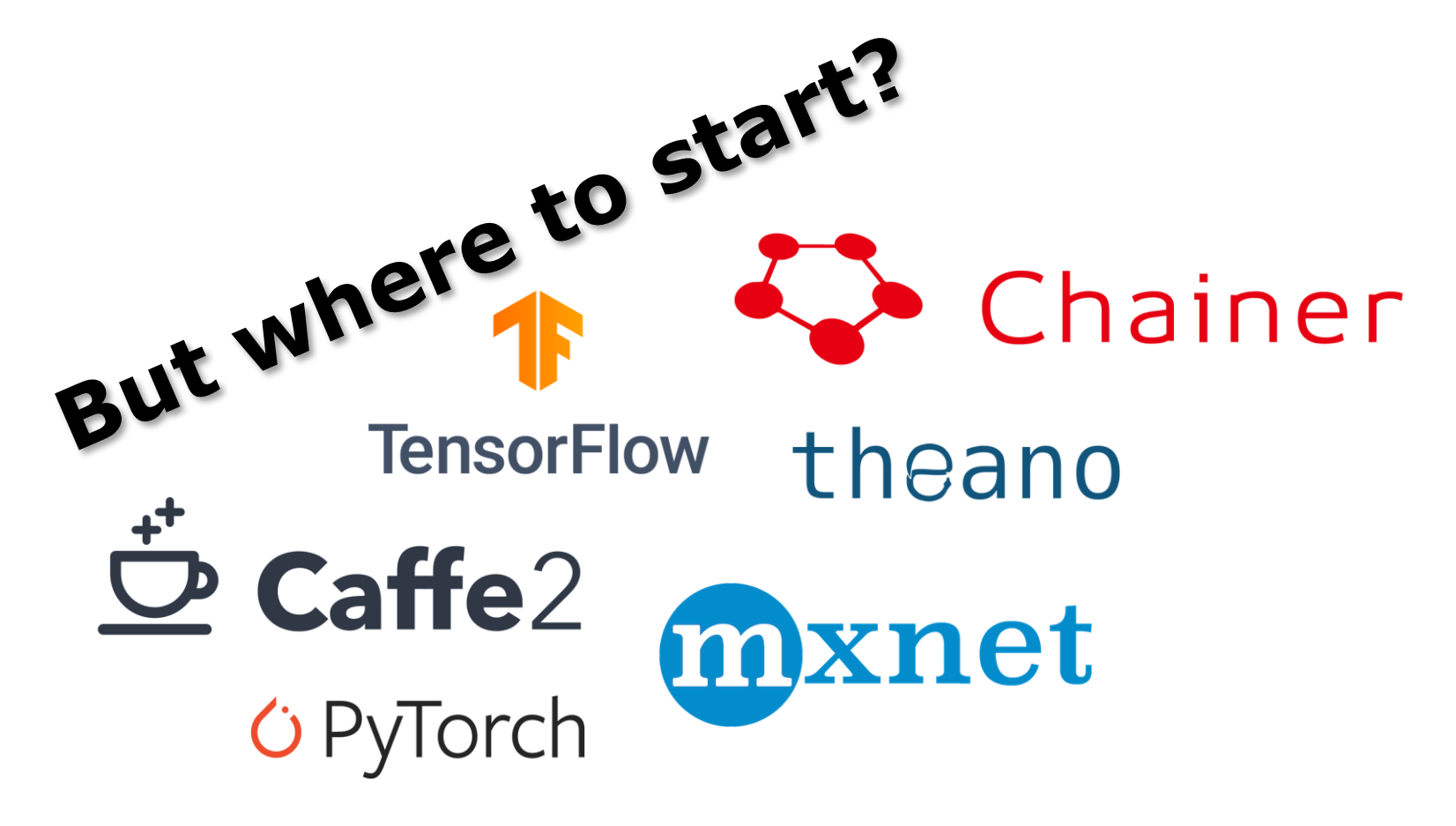

# Integration into existing frameworks is expensive

### ▌ **Each framework has its own APIs**

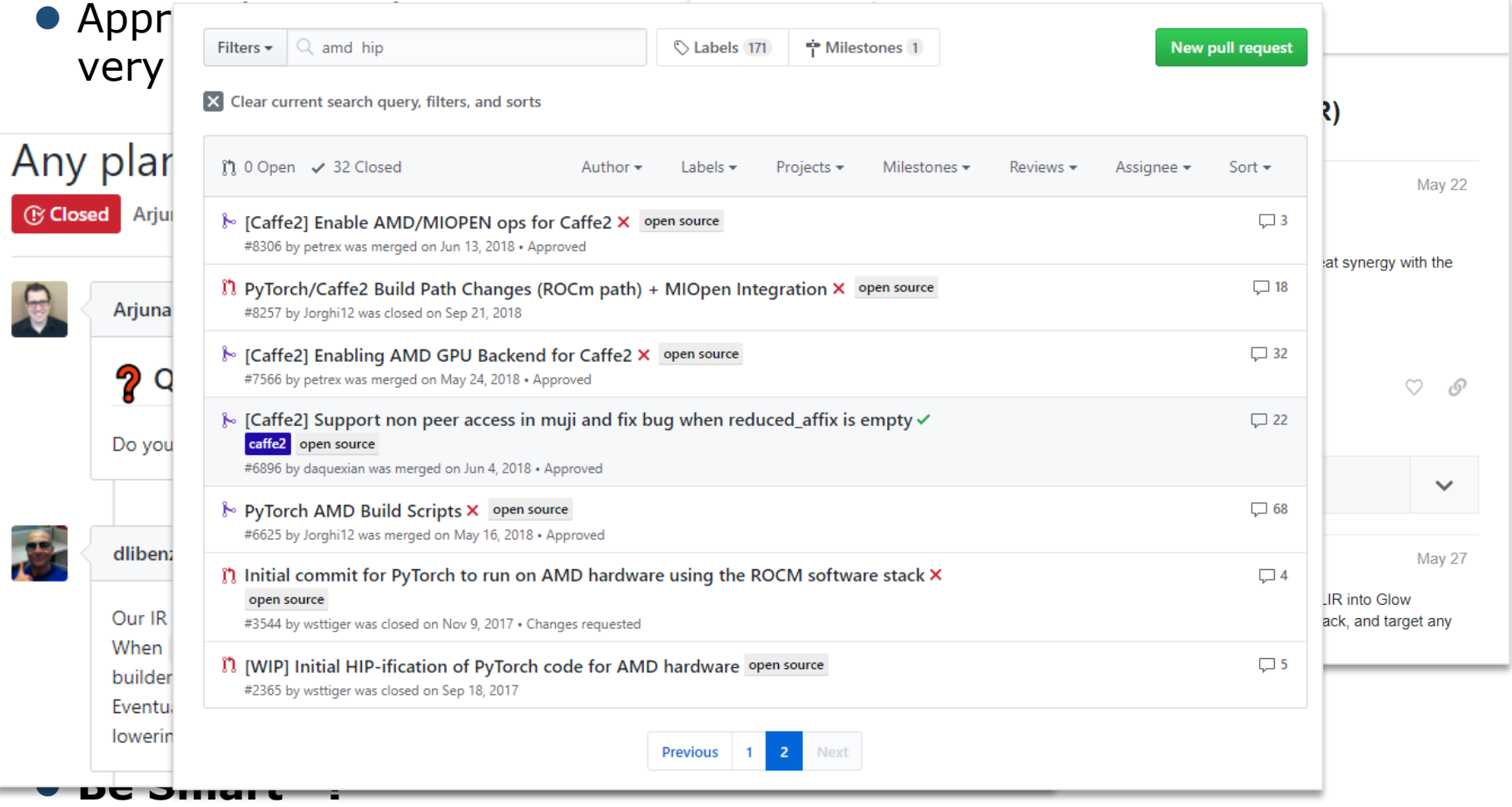

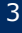

# The SOL-Project

### ▌ **SOL is a full stack AI acceleration middleware**

- Optimizations range from mathematical/algorithmic down to actual implementations/code generation
- Add-on to AI frameworks that does not require any code changes

### ▌ **Tightly integrates into existing frameworks**

- PyTorch
- **TensorFlow**
- MxNet (in development)

#### ▌ **Broad support for hardware architectures**

- X86 CPUs
- NVIDIA GPUs
- ARM64 CPUs
- **NEC SX-Aurora Tsubasa**

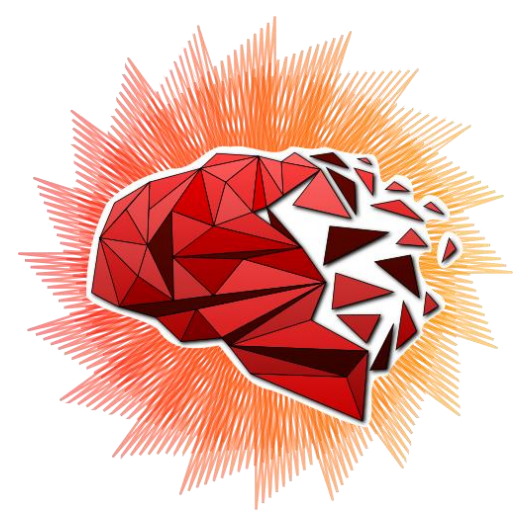

**Orchestrating a brighter world** 

# SOL in a nutshell

### **What data scientists see:**

- $x = Conv(x, \text{kernel=1x1}, \text{bias=True})$
- $x = ReLU(x)$
- $x = Ayg$ Pooling $(x, \text{kernel}=13x13)$

#### **What HPC people see:**

```
function(Conv):
     for(Batch, OutChannel, Y, X):
          for(InChannel, KernelY, KernelX):
               output[...] += input[...] * weight[...]output[\cdot \cdot \cdot] += bias[\cdot \cdot \cdot]
```
function(ReLU):

```
for(Batch, OutChannel, Y, X):
    output[...] = max(0, input[...])
```
#### function(AvgPooling): for(Batch, OutChannel, Y, X): for(KernelY, KernelX):

```
output[...] += input[...] / (13*13)
```
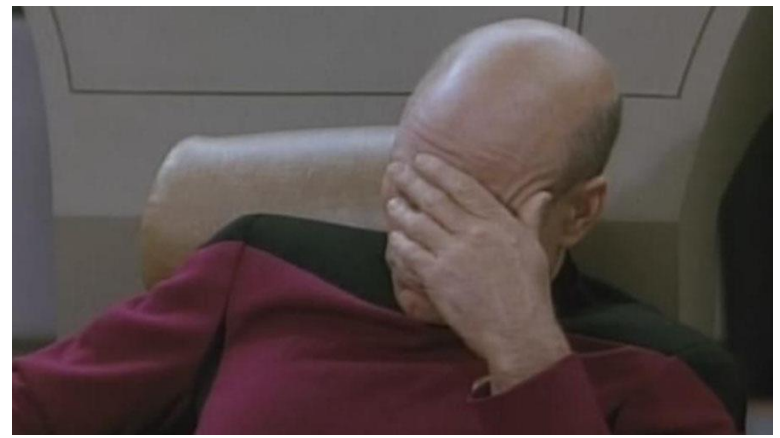

#### **What we actually want:**

```
function(FusedNetwork):
  for(Batch, OutChannel):
    float N[…]
    for(Y, X):
         for(InChannel, KernelY, KernelX):
             N[\ldots] += input[...] * weight[...]
         N[\ldots] += bias[...]
         N[\ldots] = \max(0, X)for(Y, X):for(KernelY, KernelX):
             output[...] += N[...] / (13*13)
```
### SOL in a nutshell (more continued)

# ▌ **All layers merged into a single kernel function, using**

```
specialized hardware features<br>lobal__ void F64486R00'
\begin{array}{ccc}\n \text{cubal}_\text{const} & \text{void } F64486B08(\ldots) & \{\text{cost int } 00 \text{ idx} = \text{blockIdx.x};\ \text{const int } 00 = 00 \text{ idx} / 256;\ \text{const int } 01 = 00 \text{ idx} & \text{error} & \{\text{sharr}^{-1}\}\n\end{array}const int 00idx = blockIdx.x;
                                                                             CUDA COTES
  const int 00 = 00idx / 256;
  const int 01 = 00idx % 256;
  shared f float T64[169];
  for(int 02idx = threadIdx.x; 02Idx < 169; 02Idx += 128)
     float T63 = 0.0f;
     for(int I1 = 0; I1 < 512; I1++) // #1 Convolution: 1x1 Pooling
       T63 += T61[00 * 86528 + I1 * 169 + 02idx] * P63_weight[01 * 512 + I1];
    T63 = (T63 + P63_bias[O1]); // #1 Convolution: Bias
    T64[02Idx] = fmaxf(T63, 0.0f); // #2 ReLU
  }
  T66[O1] = REDUCE_ADD(T64); // #3 AvgPooling: 13x13 Pooling
  T66[O1] = (T66[O1] / 169.0f)<br>\frac{1}{\sqrt{24}}<br>\frac{1}{\sqrt{35}}<br>\frac{1}{\sqrt{25}}}
```
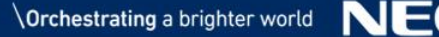

import torch from torchvision import models import sol.pytorch as sol

 $py_{model}$  = models. \_\_dict\_\_ $[$ "..."]() input = torch.rand $(1, 32, 224, 224)$ sol\_model = sol.optimize(py\_model, input.size()) sol\_model.load\_state\_dict(py\_model.state\_dict()) sol.device.set(sol.device.ve, 0) output = sol\_model(input)

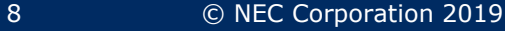

### How to integrates SOL into the frameworks?

SOL injects its optimized code as Custom Layer into the framework

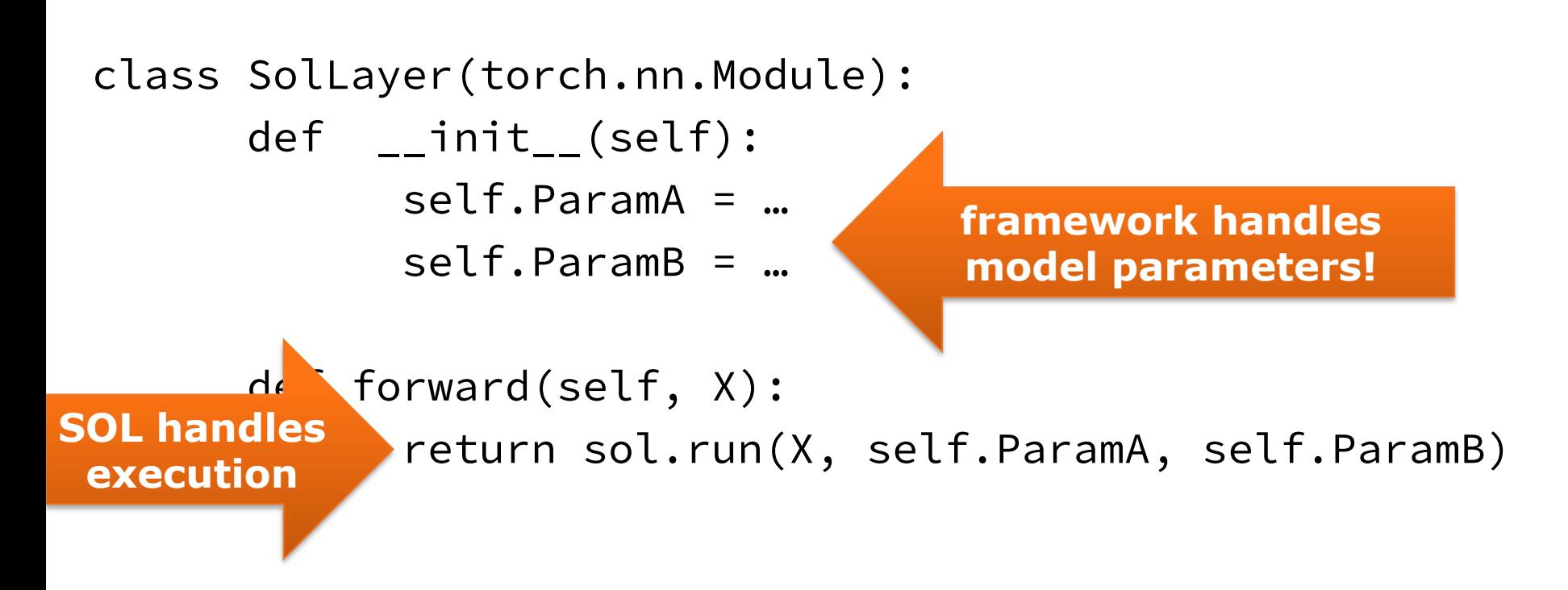

### SOL SX-Aurora Inference

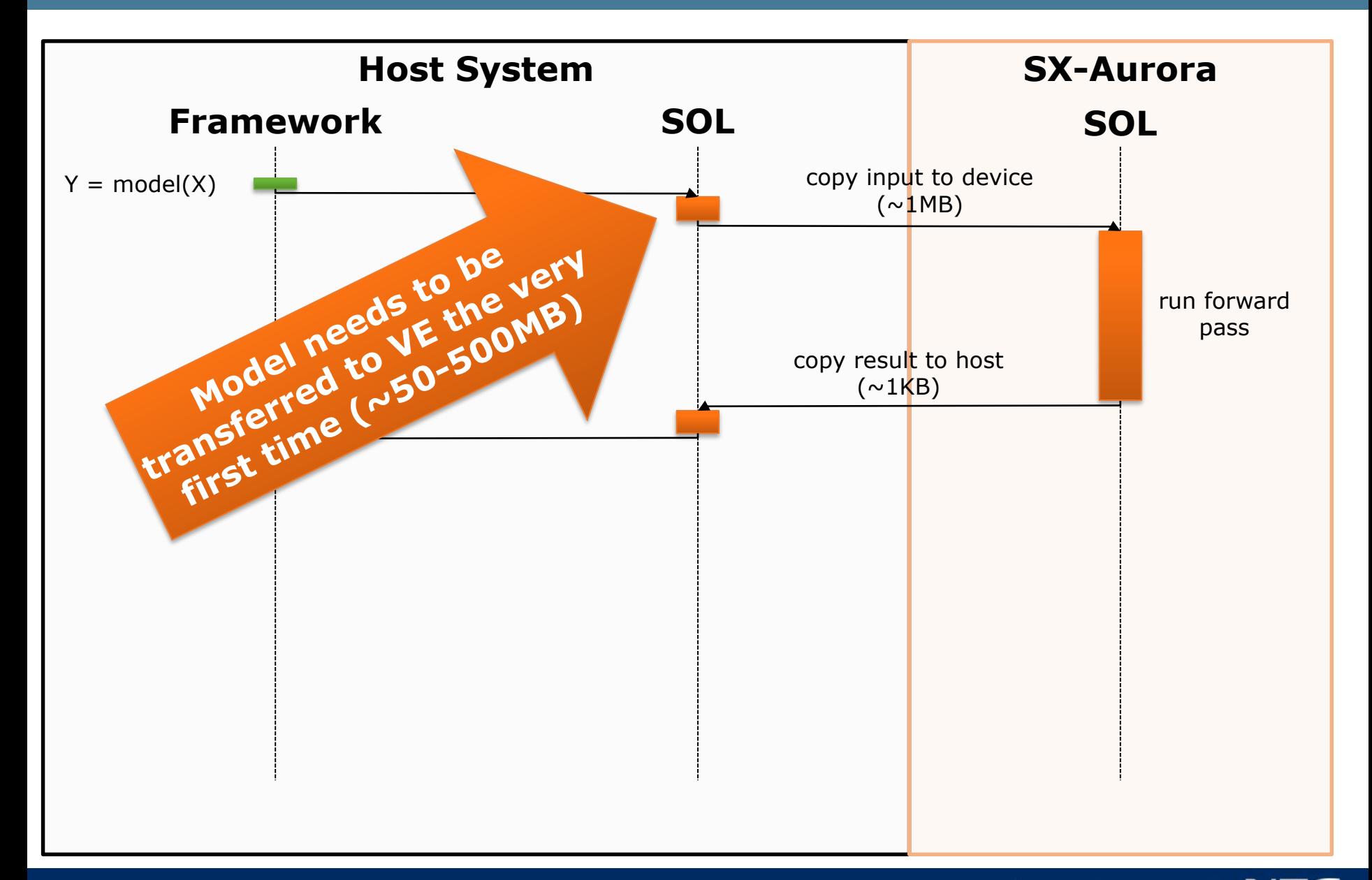

### Inference on DenseNet 121

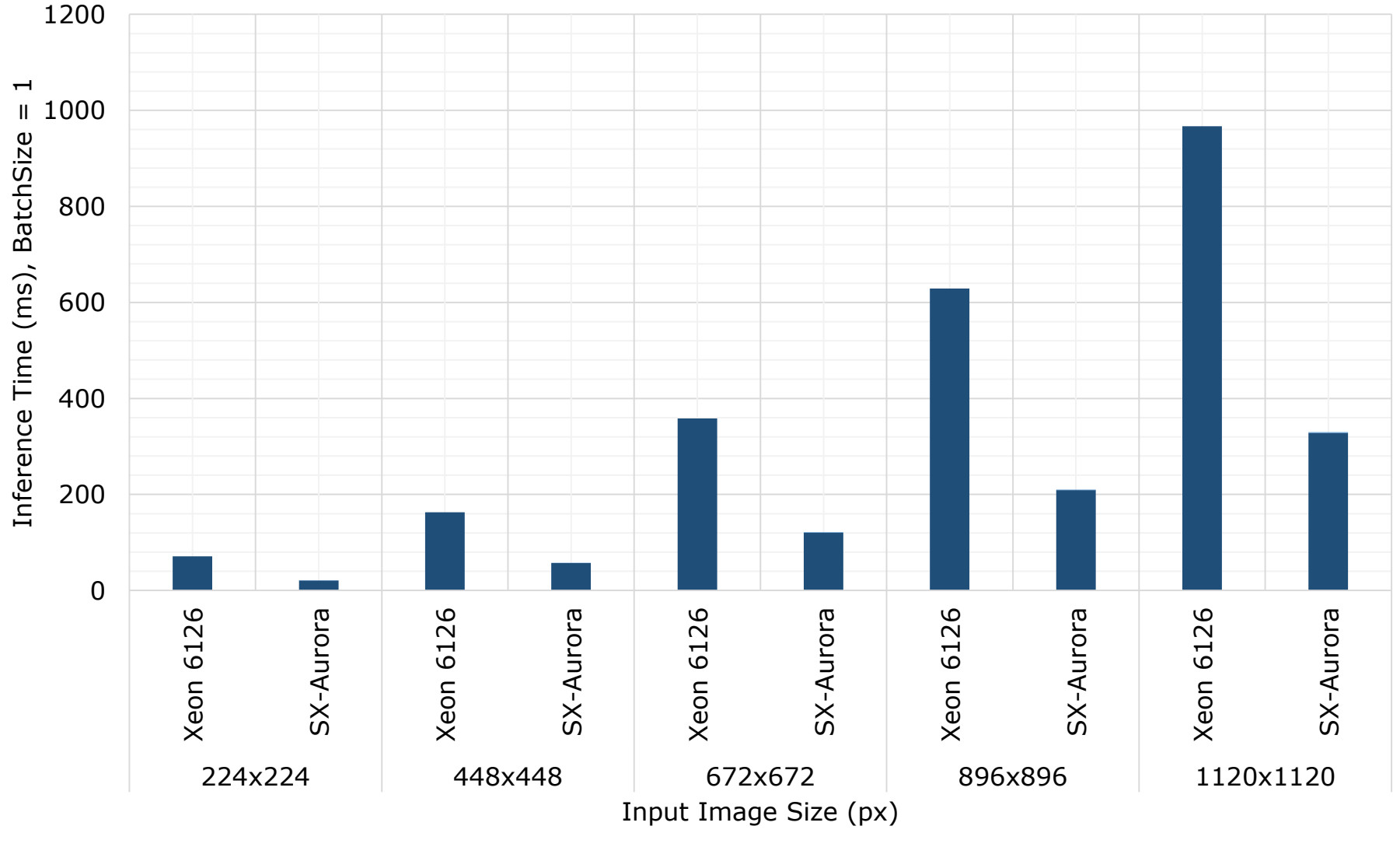

Runtime Memcopy

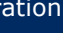

### Inference ShuffleNet v2/0.5

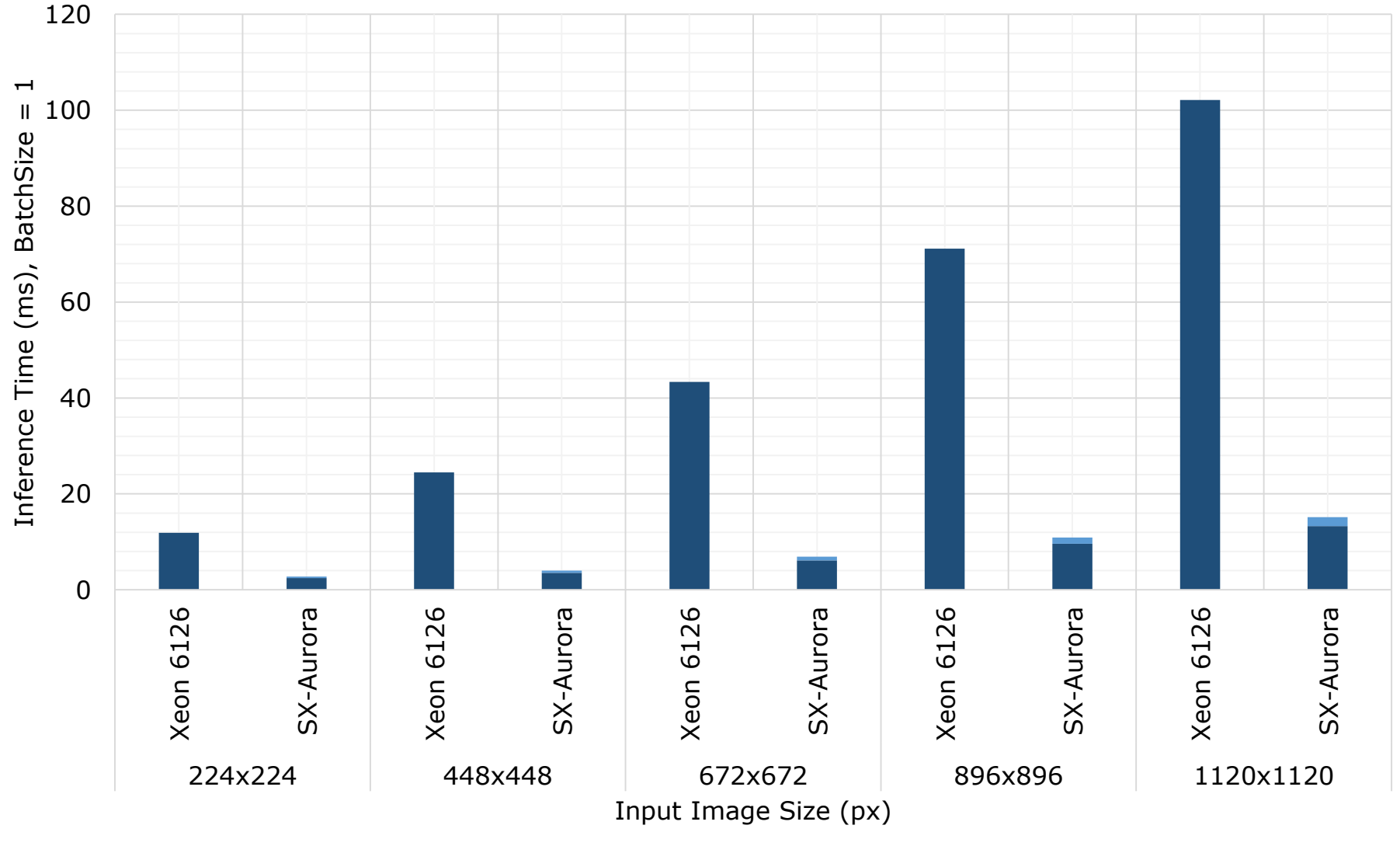

Runtime Memcopy

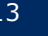

### SOL SX-Aurora Training

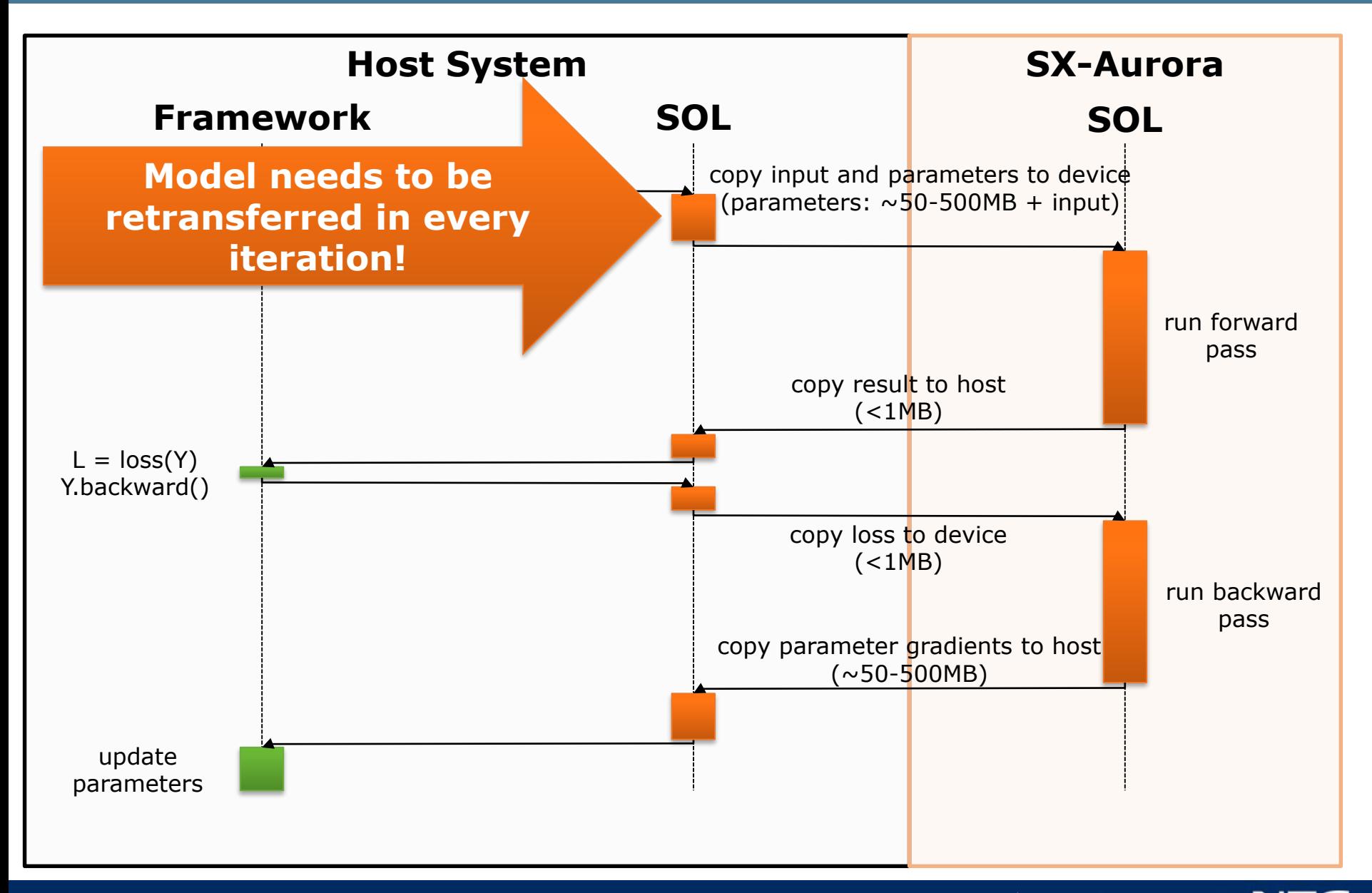

### Training on DenseNet 121

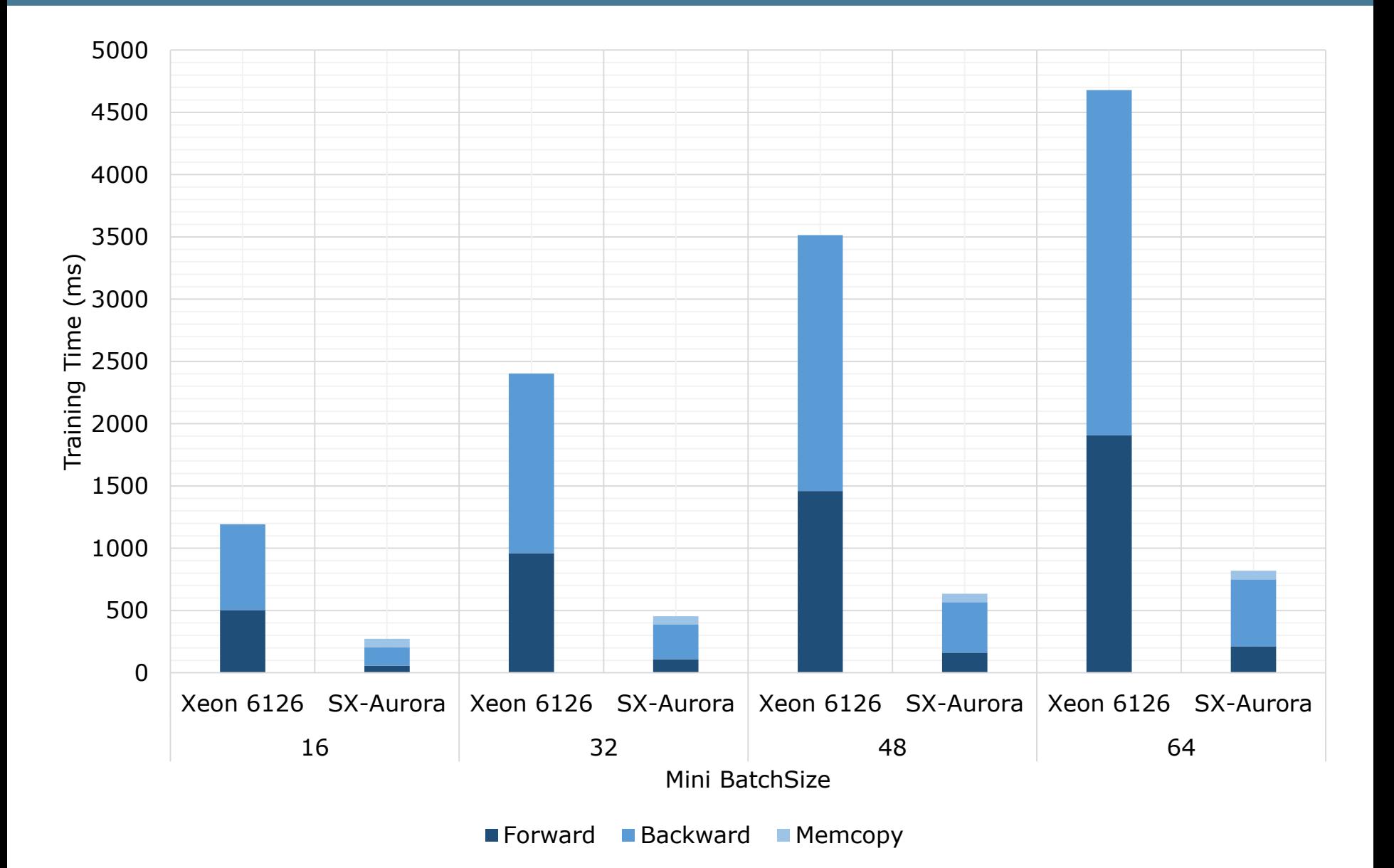

**C NEC Corporation 2019** 

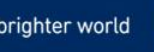

## Training on ShuffleNet v2/0.5

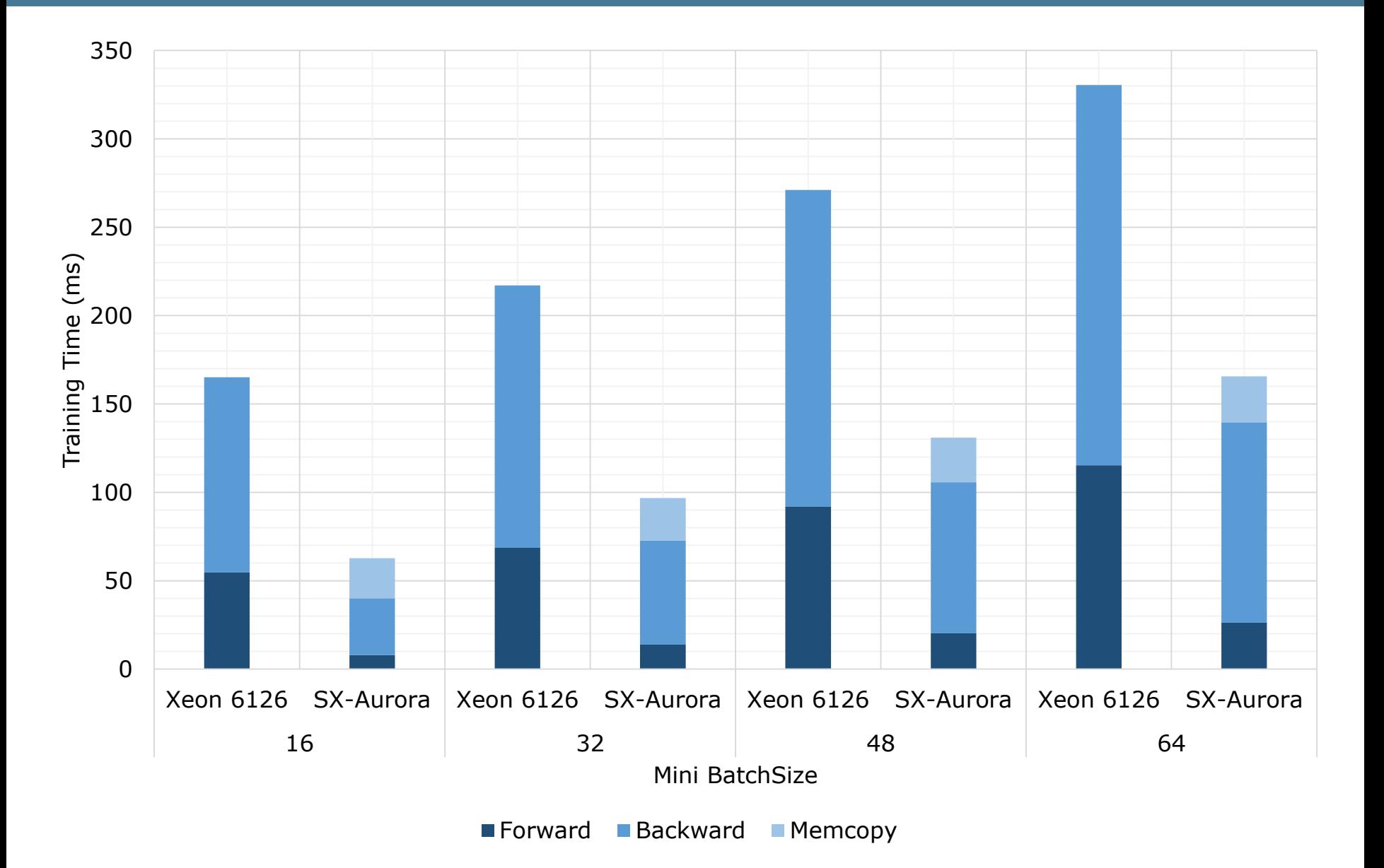

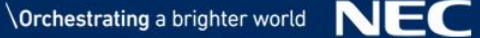

### Tested Neural Networks

### ▌ **Convolutional Neural Networks**

- Alexnet
- SqueezeNet (1.0, 1.1)
- $\bullet$  VGG + BN (11, 13, 16, 19)
- Resnet (18, 34, 50, 101, 152)
- Densenet (121, 161, 169, 201)
- Inception V3
- GoogleNet
- MobileNet (v1, v2)
- MNasNet (0.5, 0.75, 1.0, 1.3)
- ShuffleNet V2 (0.5, 1.0, 1.5, 2.0)
- ResNext (50, 101)
- WideResNet (50, 101)

### ▌ **Multi Layer Perceptron (MLP)** ▌ **Linear/Logistic Regression**

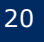

"How can the neural network be used in an application?"

#### ▌ **SOL supports model deployment!**

```
sol.deploy(trained_model, [1, 3, 224, 224], 
target=sol.deployment.SharedLib, device=sol.device.ve, 
    lib_name="MyNetwork"
, func_name="predict", …)
```

```
#ifndef __MyNetwork__
#define __MyNetwork__
```

```
#ifdef __cplusplus
extern "C" {
#endif
```

```
void predict_init(const int deviceIdx);
int predict_seed(const int seed);
void predict (void* ctx, const float* input, float** output);
```

```
#ifdef __cplusplus
}
#endif
#endif
```
#### "How can I add new functionality, not supported by the framework?"

```
class MyLayer(torch.nn.Layer):
  def __init__(self, …):
    super() . _ init__()
```

```
self.ParamA = torch.nn.Parameter(…)
self.ParamB = torch.nn.Parameter(…)
```

```
def forward(self, X):
```
- # … code that executes when PyTorch
- # executes the layer …

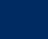

#### "How can I add new functionality, not supported by the framework?"

class MyLayer(sol.nn.CustomLayer): def \_\_init\_\_(self, …):  $super() . _ init$   $_{-}$  ({ sol.device.nvidia: ["libMyCUDA.so", "FwdCUDA", "BwdCUDA"], sol.device.ve: ["libMyVE.so", "FwdVE", "BwdVE"] }) self.ParamA = torch.nn.Parameter(…) self.ParamB = torch.nn.Parameter(…) def forward(self, X):

# … code that executes when PyTorch

# executes the layer …

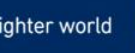

#### "How can I add new functionality, not supported by the framework?"

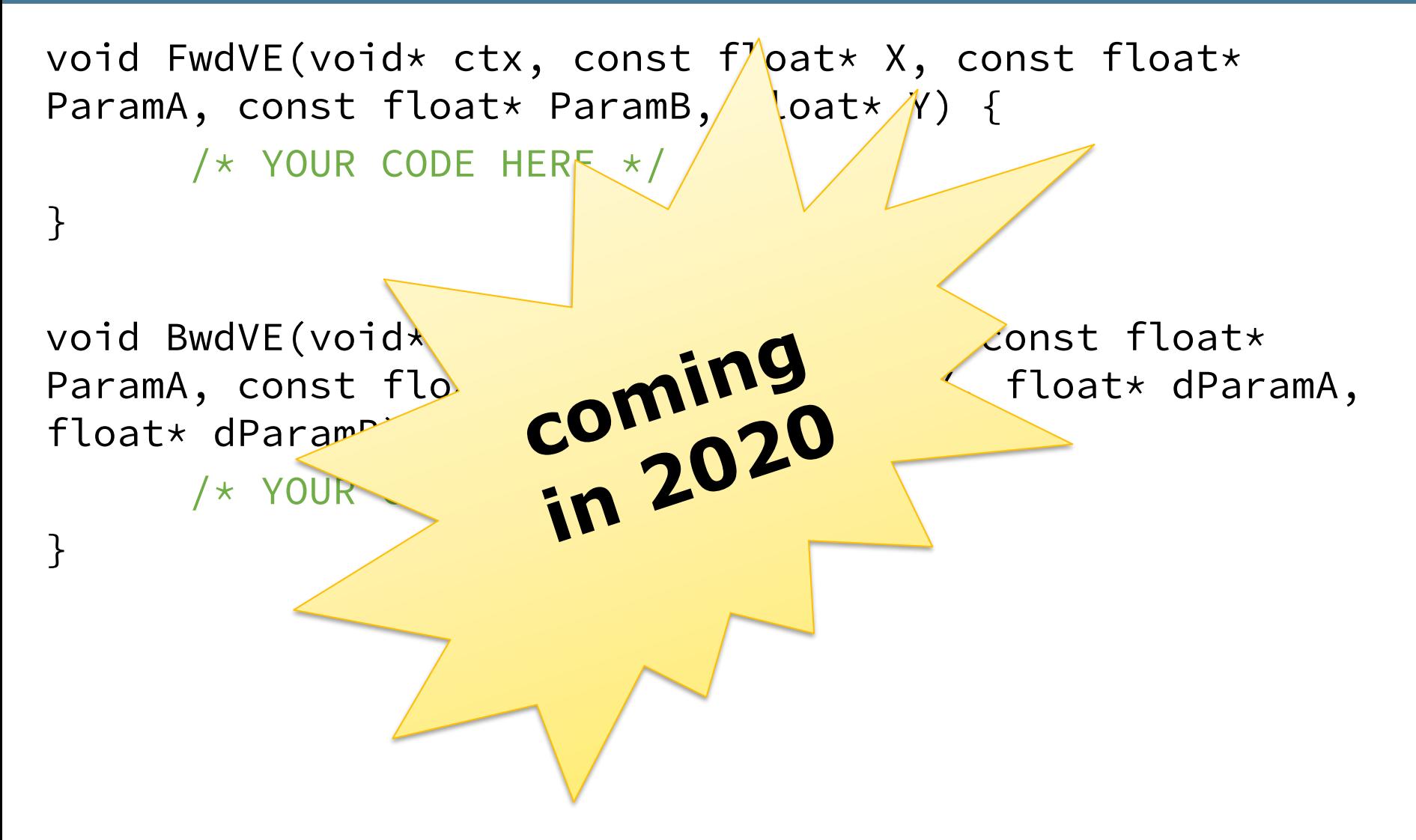

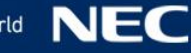

### SOL Development Agenda 2020

### ▌ **Natural Language Processing:**

- Recurrent Neural Networks (RNN)
- **Transformers**

### ▌ **Devices:**

- AMD GPUs
- **ARM Mali GPUs**
- **Intel Movidius Myriad**

#### ▌ **Frameworks:**

- TensorFlow 2.0
- MxNet

▌ …

### ▌ **Features:**

Custom Layer Support

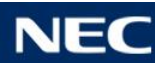

### "Can we try SOL4VE?"

#### Apply for the closed SOL4VE beta on: **www.sol-project.org**

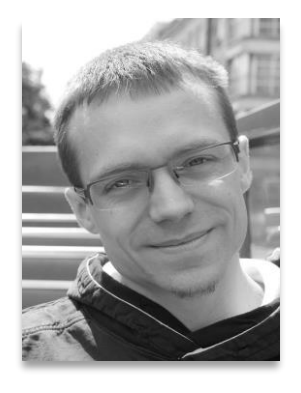

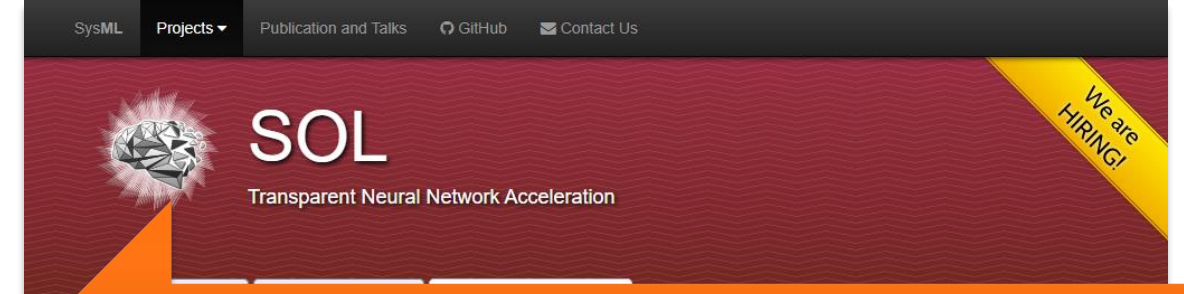

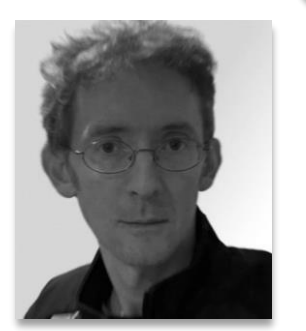

#### **or talk to any of these two handsome guys after the presentation**

now supports to run any AI workload on NEC SX-Aurora Tsubasa and also to deploy trained network into native program libraries. If you want to try out SOL for NEC SX-Aurora Tsubasa you can participate in the SOL4VE-closed beta program, please contact your NEC sales representative, or send an e-mail to nicolas weber@neclab.eu.

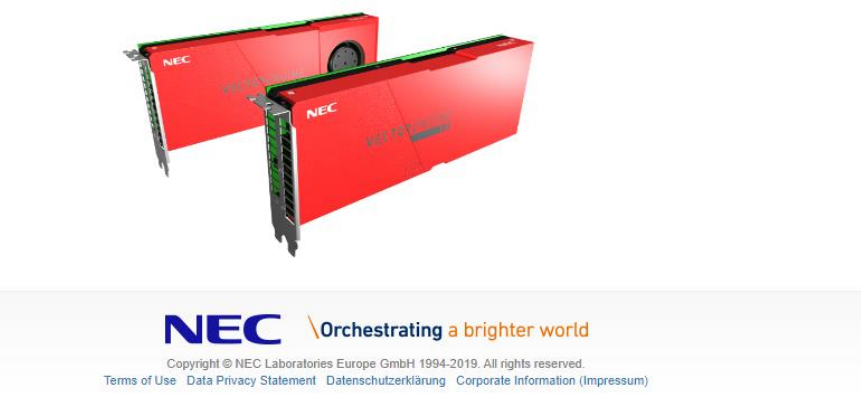

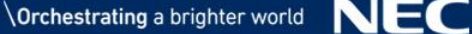

**Orchestrating** a brighter world

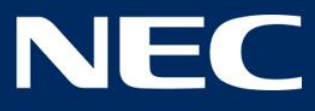

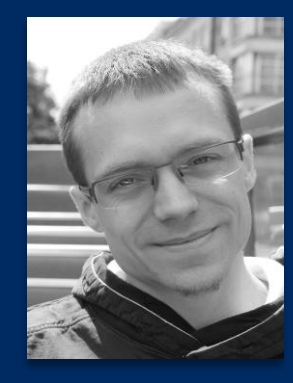

**Dr. Nicolas Weber** Intelligent Software Systems Group *Senior Researcher* NEC Laboratories Europe **nicolas.weber@neclab.eu**

#### **www.sol-project.org**

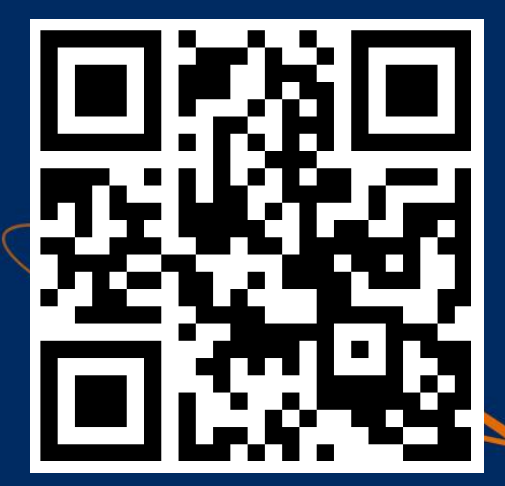

**NEC HPC platform** Deep Learning

The last few years have seen a growing interest in Deep Learning echniques, thanks to the major breakthroughs achieved in the fields of computer vision and natural language processing. Complex problems such as object detection text translation and speech rec ognition, can now be solved with relatively small effort leveraging Deen Learning techniques

These successes have encouraged researchers to explore many areas of application for such techniques. For example, even large computation tasks generally belonging to the high-performance computing domain, such as fluid mechanics, biology and astrophy. ics, may benefit from the application of Deep Learning to improve quality of simulations and increase computation performance

**Talk at NEC Booth** Thursday November, 21st 11:00am